## Az Alapvető tudnivalók a Mac mini gépről című útmutató beszerzése

A Mac mini heállítására és basználatára vonatkozó részletes tudnivalókat az Alapvető tudnivalók a Mac mini gépről című útmutatóban tekintheti meg. Az útmutató megtekintéséhez látogasson el a support apple.com/hu-hu/quide/mac-mini .weboldalra

## Támogatás

Részletes információkat a support apple.com/hu-hu/mac/mac-mini weboldalon találhat. Ha szeretne kapcsolatba lépni az Apple-lel, keresse fel a support.apple.com/hu-hu/contact weboldalt.

## $\triangle$ Mac mini

Nem minden funkció érhető el minden területen. A kijelzőt külön lehet megyásárolni. © 2020 Apple Inc. Minden jog fenntartva. Designed by Apple in California. Printed in XXXX MG034-04237-A

## Üdvözli a Mac mini

Nyomja meg a bekapcsológombot a Mac mini bekapcsolásához. A Beállítási asszisztens segít a beüzemelésben.

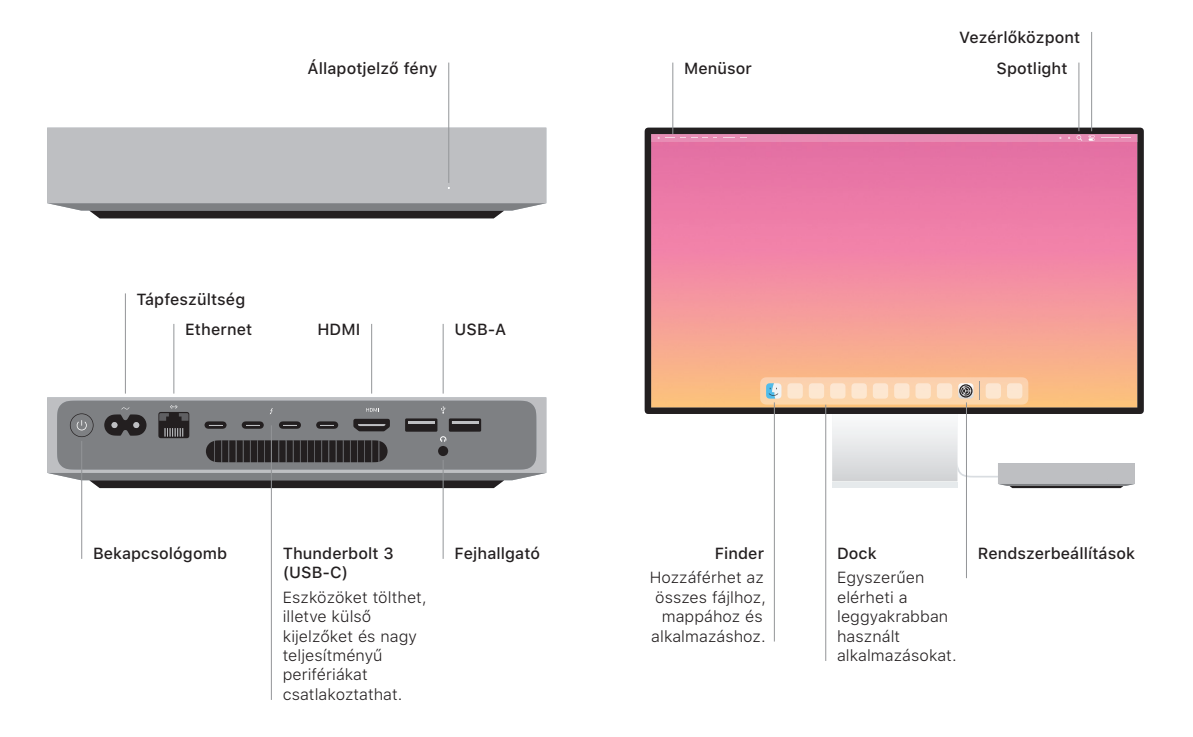